# **CSE 333 Section 6**

Templates, STL

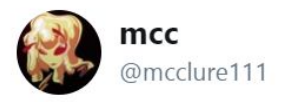

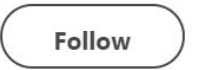

In C++ we don't say "Missing asterisk" we say "error C2664: 'void std::vector<br/>block,std::allocator<\_Ty>>::push\_ back(const block &)': cannot convert argument 1 from 'std::\_Vector\_iterator<std::\_Vector\_val<std::\_Si mple\_types<block>>>'to 'block &&'" and i think that's beautiful

4:30 PM - 1 Jun 2018

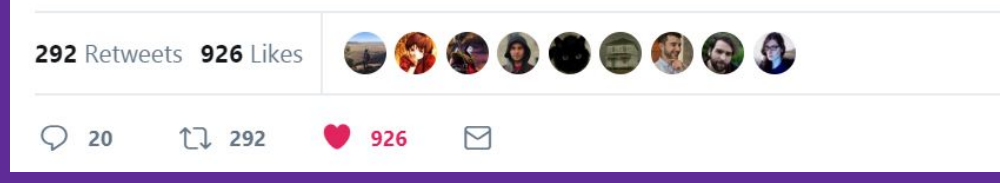

UNIVERSITY of WASHINGTON

# **Logistics**

- Midterm
	- Released **today** (5/4) @ 1:00pm
	- No lecture tomorrow (5/5)
		- Lecture time is extra OH
	- Due **Saturday** (5/6) @ 1:00pm
- Exercise 8
	- Due **Wednesday** (5/10) @ 11:00am

# **Templates!**

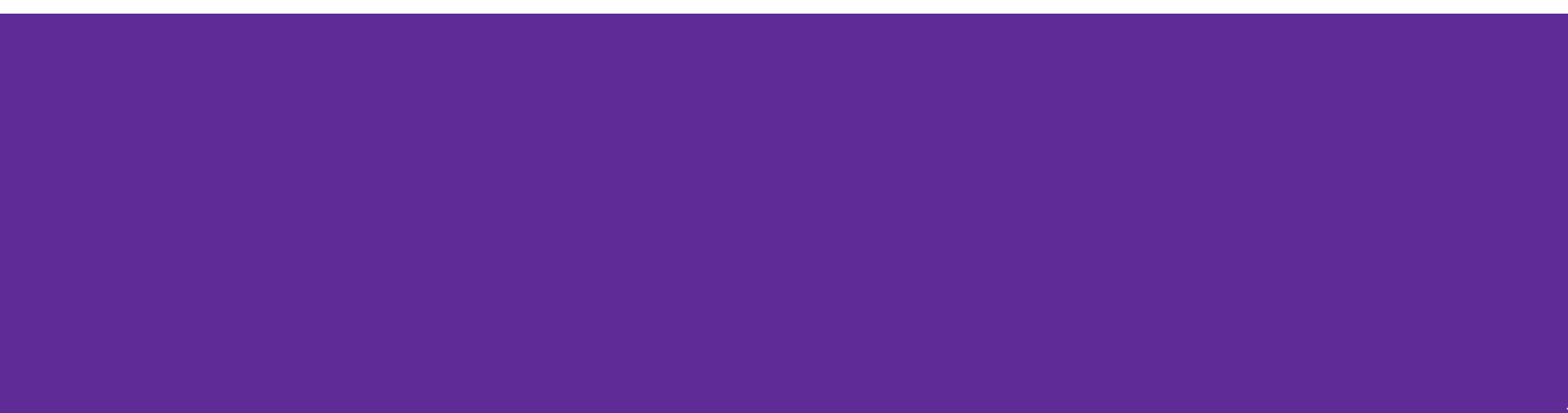

### **C++ Templates**

- C++ syntax to generate code that works with *generic types*
- Generates a new implementation in assembly for every type it is used with:
	- *○ e.g.*, calls to Foo<int>() and Foo<double>() generate two implementations
	- *○ e.g.*, calls to Foo<int>() and another Foo<int>() require only one implementation
	- *○ e.g.*, if Foo is never used, zero implementations are generated

#### **C++ Template Function**

```
template<typename T>
T Add3(T arg) {
   T result = arg + 3;
   return result;
```

```
}
```
**What is the result of each line of code?** Add3<int>(3); Add3(5.5); Add3<char\*>("a str"); // uses Add3<char\*>, return ->"tr" Add3<string>("a str"); // Compiler error! No `+` for string // uses Add3<int>, returns 6 // uses Add3<double>, returns 8.5 and int

5

#### **C++ Template Class**

● Very useful for implementing data structures that support *generic types*:

```
typedef uint64_t HTKey_t;
typedef void* HTValue_t; 
typedef struct {
   HTKey_t key;
   HTValue_t value;
  HTKeyValue_t;
```

```
template<typename K, typename V>
   struct HTKeyValue {
      K HTKey;
      V* HTValue;
   };
C C++
```
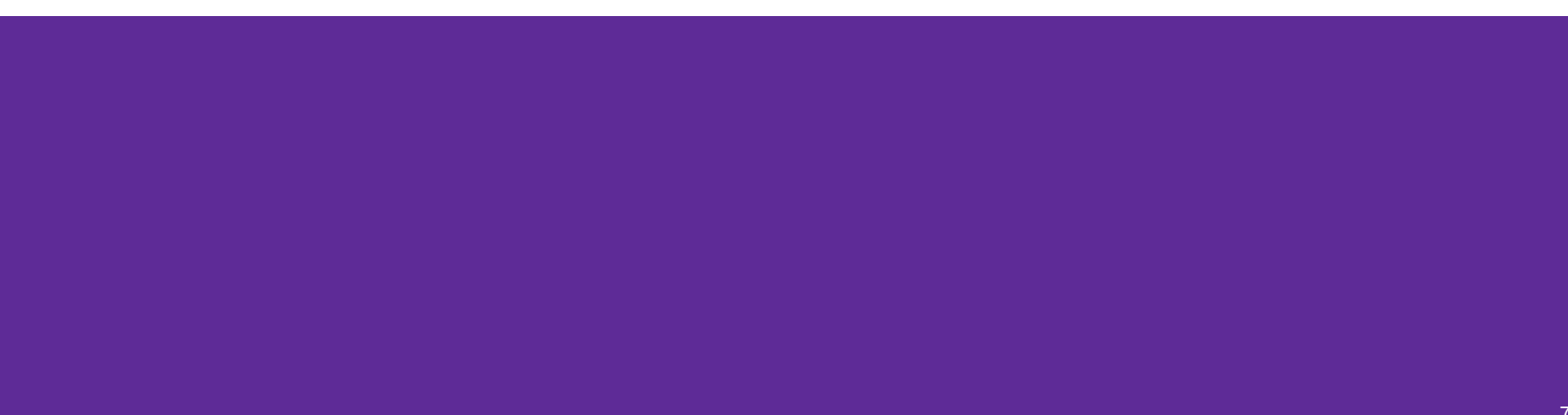

**struct** Node {

\_\_\_\_\_\_\_\_\_\_\_\_\_\_\_ *// template type definition*

\_\_\_\_\_\_\_\_\_\_\_\_\_\_ *// two-argument constructor*

~Node() { delete value; } *// destructor cleans up the payload*

 \_\_\_\_\_\_\_\_\_\_\_\_\_\_ *// public field value* \_\_\_\_\_\_\_\_\_\_\_\_\_\_ *// public field next*

};

**struct** Node {

template <typename T> *// template type definition*

\_\_\_\_\_\_\_\_\_\_\_\_\_\_ *// two-argument constructor*

~Node() { delete value; } *// destructor cleans up the payload*

 \_\_\_\_\_\_\_\_\_\_\_\_\_\_ *// public field value* \_\_\_\_\_\_\_\_\_\_\_\_\_\_ *// public field next*

};

**struct** Node {

template <typename T> *// template type definition*

\_\_\_\_\_\_\_\_\_\_\_\_\_\_ *// two-argument constructor*

~Node() { delete value; } *// destructor cleans up the payload*

 T\* value; *// public field value* \_\_\_\_\_\_\_\_\_\_\_\_\_\_ *// public field next*

};

**struct** Node {

template <typename T> *// template type definition*

\_\_\_\_\_\_\_\_\_\_\_\_\_\_ *// two-argument constructor*

~Node() { delete value; } *// destructor cleans up the payload*

};

 T\* value; *// public field value* Node<T>\* next; *// public field next*

```
template <typename T> // template type definition
struct Node {
   Node(T* val, Node<T>* node): value(val), next(node) {}
                             // two-argument constructor
   ~Node() { delete value; } // destructor cleans up the payload
```
 T\* value; *// public field value* Node<T>\* next; *// public field next* };

#### **C++**

### **Containers!**

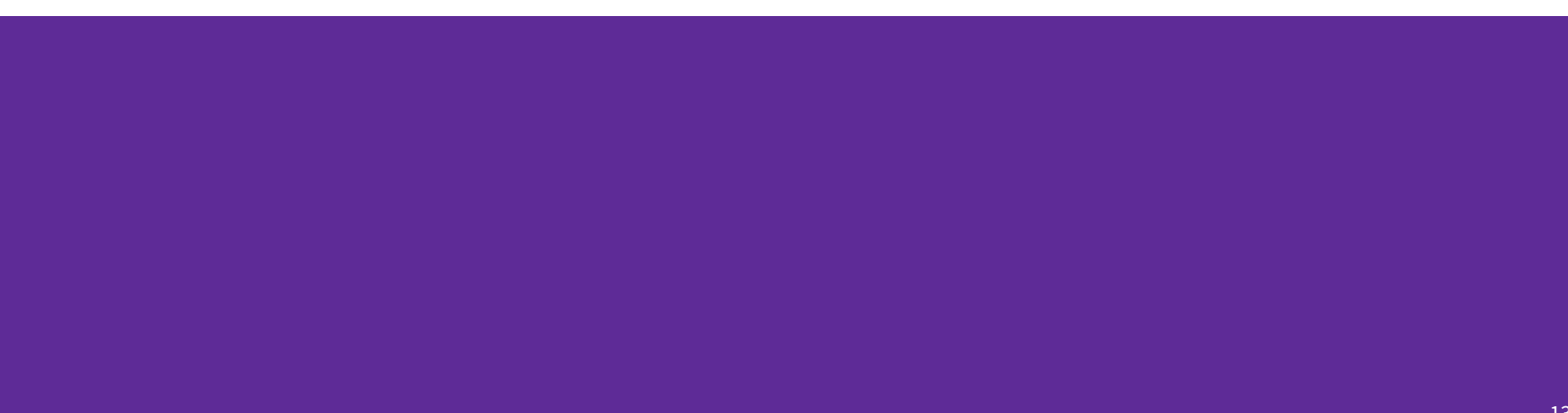

#### **C++ standard lib is built around templates**

- **Containers** store data using various underlying data structures
	- The specifics of the data structures define properties and operations for the container
- *Iterators* allow you to traverse container data
	- Iterators form the common interface to containers
	- Different flavors based on underlying data structure
- *● Algorithms* perform common, useful operations on containers
	- Use the common interface of iterators, but different algorithms require different ʻcomplexities' of iterators

#### **Common C++ STL Containers (and Java equiv)**

- Sequence containers can be accessed sequentially
	- **○ vector<Item>** uses a dynamically-sized contiguous array (like **ArrayList**)
	- **○ list<Item>** uses a doubly-linked list (like **LinkedList**)
- Associative containers use search trees and are sorted by keys
	- **○ set<Key>** only stores keys (like **TreeSet**)
	- **○ map<Key,Value>** stores key-value pair<>'s (like **TreeMap**)
- *● Unordered associative* containers are hashed

**○ unordered\_map<Key,Value>** (like **HashMap**)

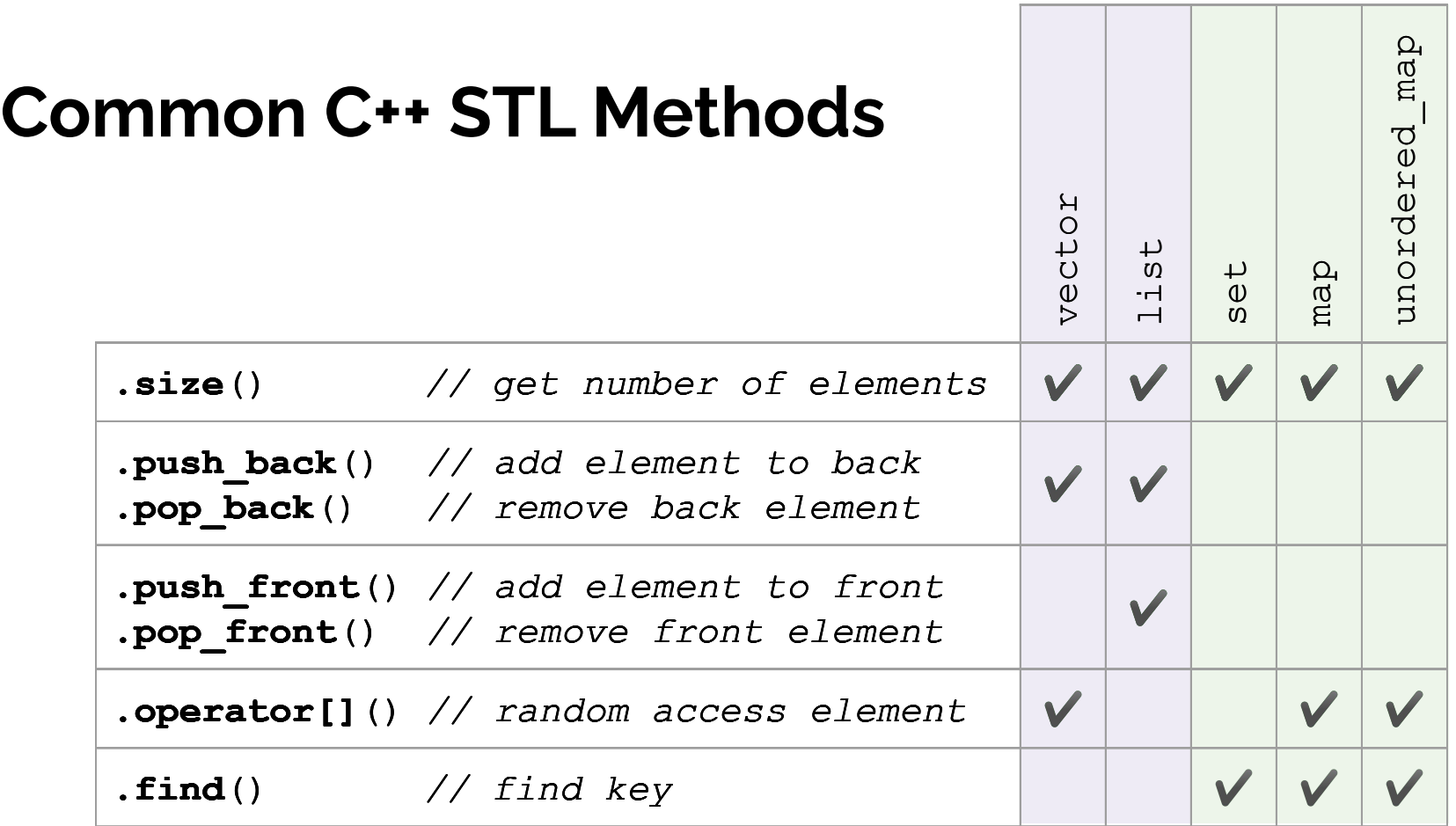

#### **Common STL Containers**

Many more containers and methods! See full documentation here: <http://www.cplusplus.com/reference/stl>

#### **Helpful C++ Features**

- Using auto as a data type asks the compiler to infer for you can save you a lot of typing, but makes it easier to lose track of types ○ Can add & (*e.g.*, auto& var) to assign by reference instead of copying
- Range-for statement
	- Similar to Java's foreach, with *decl* defining the loop variable and *expr* being the sequence to loop over

```
for ( decl : expr ) {
   statements
}
```
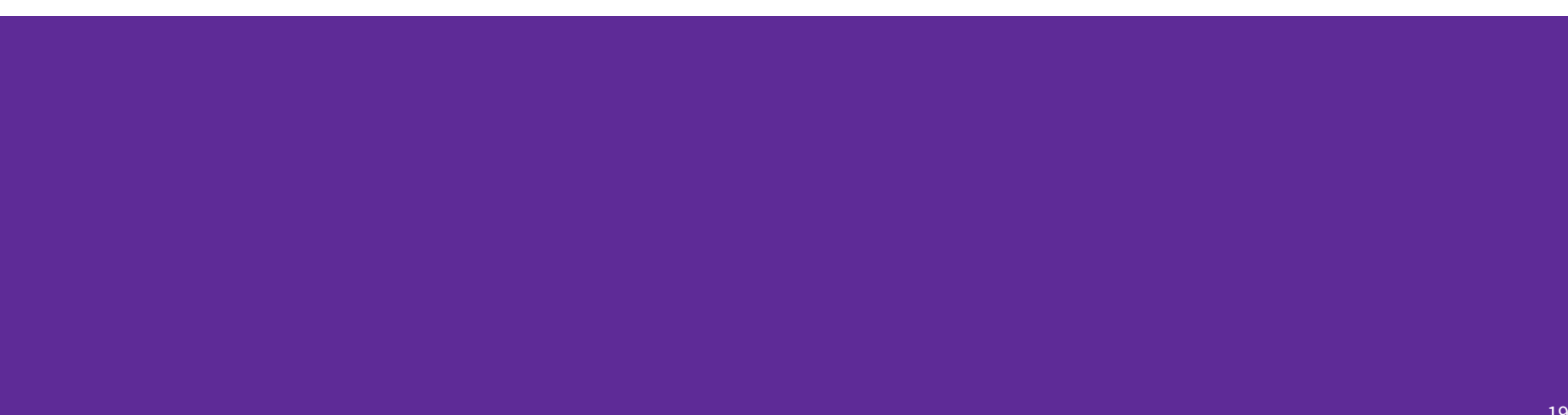

}

using namespace std; **vector**<**string**> ChangeWords(**const vector**<**string**>& words, **map**<**string**,**string**>& subs) {

}

```
using namespace std;
vector<string> ChangeWords(const vector<string>& words, 
                             map<string,string>& subs) {
   vector<string> result;
   for (auto& word : words) {
    if (subs.find(word) != subs.end()) {
       result.push_back(subs[word]);
     } else {
       result.push_back(word);
 }
   }
   return result;
```
## **Exercise T9**

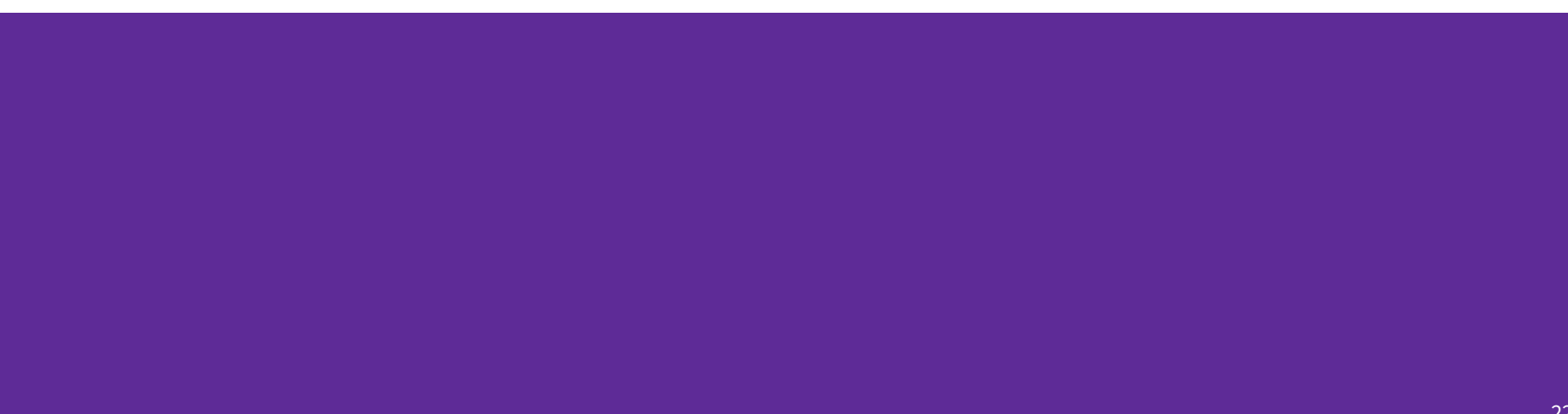

#### **Exercise T9 Set up**

Before smartphones, mobile phones used a predictive text system called T9, based on the mapping of a single numpad key to any of the corresponding letters shown in the image to the right. Note that the ʻ1', ʻ\*', and ʻ#' keys won't be used and that ʻ0' corresponds to [Space].

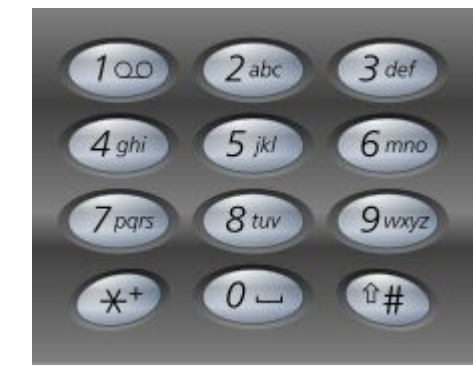

Example: a user would type '8', then '4', then '3' to get the word "the", though it could also predict longer words like "they" or "there". Online T9 Emulator:<https://www.sainsmograf.com/labs/t9-emulator/>

We will use C++ STL to generate our T9 predictive dictionary!

#### **Exercise T9 Set up**

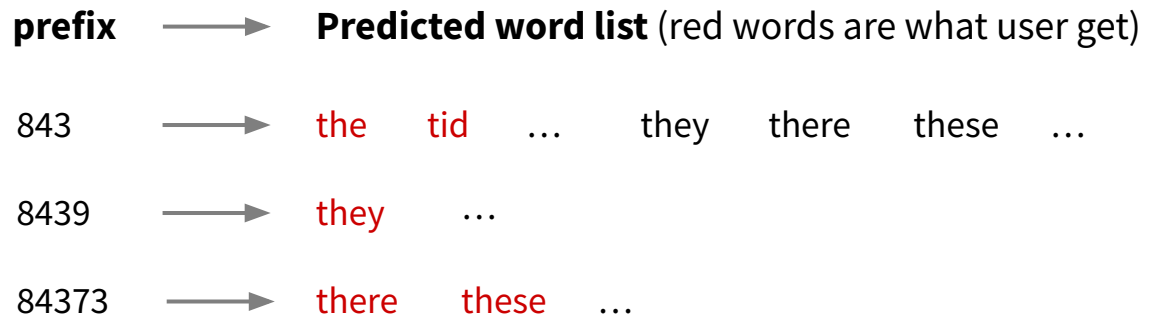

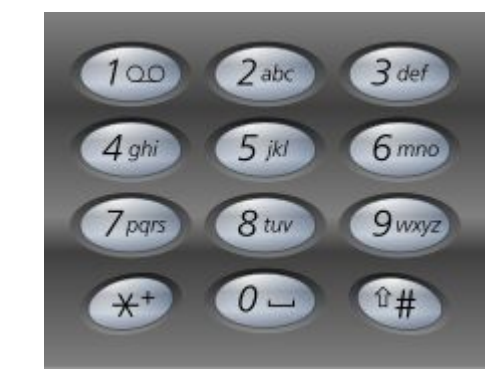

Example: a user would type '8', then '4', then '3' to get the word "the", though it could also predict longer words like "they" or "there". Online T9 Emulator:<https://www.sainsmograf.com/labs/t9-emulator/>

We will use C++ STL to generate our T9 predictive dictionary!

#### **Exercise T9 A**

}

**map**<**string**, **vector**<**string**>> predictions; // global prediction map **void** AddPrefixesToPredictions(**const string**& word) {

#### **Exercise T9 A**

}

**map**<**string**, **vector**<**string**>> predictions; // global prediction map **void** AddPrefixesToPredictions(**const string**& word) {

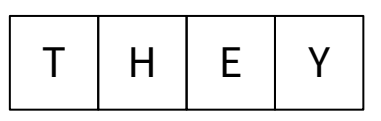

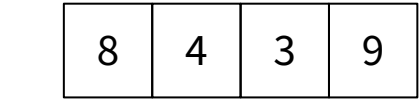

**Prefix** 

#### **Exercise T9 A Solution**

**map**<**string**, **vector**<**string**>> predictions; // global prediction map **void** AddPrefixesToPredictions(**const string**& word) {

```
string prefix;
```
}

```
 for (auto& c : word) {
   prefix += letters_to_keys[c];
  predictions[prefix].push_back(word);
}
```
T | H | E | Y

**Prefix** 

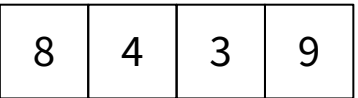

#### **Exercise T9 B**

}

**map**<**string**, **vector**<**string**>> predictions; // global prediction map **void** PrintPredictions() {

> 2 : a, ax, 29 : ax,

#### **Exercise T9 B Solution**

…

 } }

```
map<string, vector<string>> predictions; // global prediction map
void PrintPredictions() {
 // loop over every prediction pair
  for (auto& pred_pair : predictions) {
    cout << pred_pair.first << " : ";
 …
                                                    2 : a, ax,
                                                    29 : ax,
```
#### **Exercise T9 B Solution**

cout << endl;

 } }

```
map<string, vector<string>> predictions; // global prediction map
void PrintPredictions() {
 // loop over every prediction pair
  for (auto& pred_pair : predictions) {
   cout << pred pair.first << " : ";
    // loop over every vector entry
    for (auto& w : pred_pair.second) {
      cout << w << ", ";
    }
                                                     2 : a, ax,
                                                     29 : ax,
```
#### **Exercise T9 C Solution 2**

}

```
map<string, vector<string>> predictions; // global prediction map
void AddPrefixesToPredictions(const string& word) {
  // soln 2: extra loop to push *word to onto all prefix keys
 string prefix;
```

```
 for (auto& c : word) {
   prefix += letters_to_keys[c];
}
for (size_t i = 1; i <= prefix.length(); i++) {
   predictions[prefix.substr(0,i)].push_back(word);
 }
```
# **Thanks for coming to section!**